## Package 'spNNGP'

July 22, 2017

Title Spatial Regression Models for Large Datasets using Nearest Neighbor Gaussian Processes

Version 0.1.1

Date 2017-07-14

Maintainer Andrew Finley <finleya@msu.edu>

Author Andrew Finley [aut, cre], Abhirup Datta [aut], Sudipto Banerjee [aut], Alexander Mckim [ctb]

Depends R (>= 2.10), coda, Formula, RANN

Description Fits Gaussian univariate Bayesian spatial regression models for large datasets using Nearest Neighbor Gaussian Processes (NNGP) detailed in Datta, Banerjee, Finley, and Gelfand (2016) <doi:10.1080/01621459.2015.1044091> and Finley, Datta, Cook, Morton, Andersen, and Banerjee (2017) <arXiv:1702.00434v2>.

License GPL  $(>= 2)$ 

Encoding UTF-8

URL <http://blue.for.msu.edu/software.html>

Repository CRAN

NeedsCompilation yes

Date/Publication 2017-07-21 22:33:23 UTC

## R topics documented:

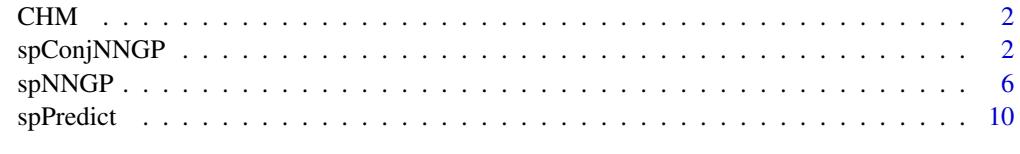

**Index** [13](#page-12-0)

CHM *Canopy Height Model from NASA Goddard's LiDAR Hyperspectral and Thermal (G-LiHT)*

## **Description**

Canopy Height Model (CHM) from NASA Goddard's LiDAR Hyperspectral and Thermal (G-LiHT; Cook et al. 2013) Airborne Imager over a subset of Harvard Forest Simes Tract, MA, collected in Summer 2012.

The CHM matrix columns are longitude, latitude, and canopy height (m) from ground for 17,23,137 observations. Longitude and latitude are in UTM Zone 18 (proj4string "+proj=utm +zone=18 +datum=WGS84 +units=m +no\_defs +ellps=WGS84 +towgs84=0,0,0").

#### Usage

data(CHM)

## Format

A matrix containing 17,23,137 rows and 3 columns named longitude, latitude, and CHM.

#### Source

Data were downloaded from <https://gliht.gsfc.nasa.gov> with metadata available at [ftp://](ftp://fusionftp.gsfc.nasa.gov/G-LiHT/Simes_Jun2012/metadata/Simes_Jun2012_metadata.pdf) [fusionftp.gsfc.nasa.gov/G-LiHT/Simes\\_Jun2012/metadata/Simes\\_Jun2012\\_metadata.pdf](ftp://fusionftp.gsfc.nasa.gov/G-LiHT/Simes_Jun2012/metadata/Simes_Jun2012_metadata.pdf).

#### References

Cook, B.D., L.W. Corp, R.F. Nelson, E.M. Middleton, D.C. Morton, J.T. McCorkel, J.G. Masek, K.J. Ranson, and V. Ly. (2013) NASA Goddard's Lidar, Hyperspectral and Thermal (G-LiHT) airborne imager. Remote Sensing 5:4045-4066.

spConjNNGP *Function for fitting univariate Bayesian conjugate spatial regression models*

## Description

The function spConjNNGP fits Gaussian univariate Bayesian conjugate spatial regression models using Nearest Neighbor Gaussian Processes (NNGP).

<span id="page-1-0"></span>

## spConjNNGP 3

## Usage

```
spConjNNGP(formula, data = parent.frame(), coords, n.neighbors = 15,
           theta.alpha, sigma.sq.IG, cov.model = "exponential",
           k.fold = 5, score.rule = "crps",
           X.0, coords.0,
           n.omp.threads = 1, search.type = "tree",
           return.neighbors = FALSE, verbose = TRUE, ...)
```
## Arguments

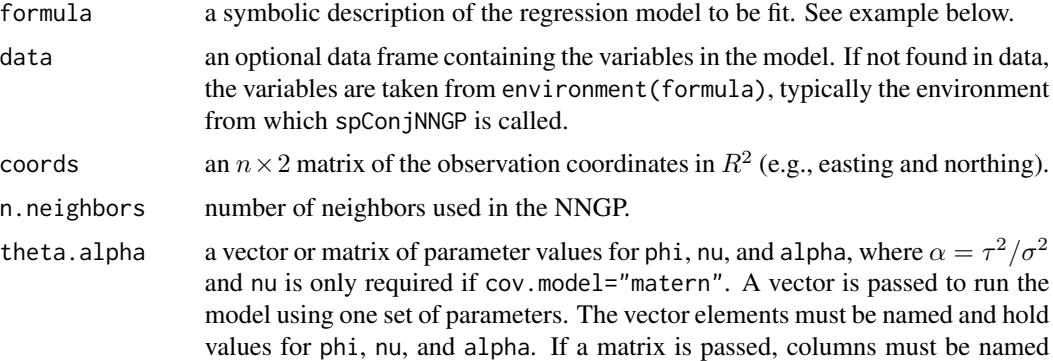

parameters for which the model will be run. sigma.sq.IG a vector of length two that holds the hyperparameters, *shape* and *scale* respectively, for the inverse-Gamma prior on  $\sigma^2$ .

and hold values for phi, alpha, and nu. Each row in the matrix defines a set of

- cov.model a quoted keyword that specifies the covariance function used to model the spatial dependence structure among the observations. Supported covariance model key words are: "exponential", "matern", "spherical", and "gaussian". See below for details.
- k.fold specifies the number of *k* folds for cross-validation. If theta.alpha is a vector then cross-validation is not performed and k-fold and score. rule are ignored. In k-fold cross-validation, the data specified in model is randomly partitioned into *k* equal sized subsamples. Of the *k* subsamples, *k*-1 subsamples are used to fit the model and the remaining *k* samples are used for prediction. The crossvalidation process is repeated *k* times (the folds). Root mean squared prediction error (RMSPE) and continuous ranked probability score (CRPS; Gneiting and Raftery, 2007) rules are averaged over the *k* fold prediction results and reported for the parameter sets defined by theta.alpha. The parameter set that yields the *best* performance based on the scoring rule defined by score.rule is used fit the final model that uses all the data and make predictions if X.0 and coords.0 are specified. Results from the k-fold cross-validation are returned in the k.fold.scores matrix.
- score.rule a quoted keyword "rmspe" or "crps" that specifies the scoring rule used to select the *best* parameter set, see argument definition for k.fold for more details.
- X.0 the design matrix for prediction locations. An intercept should be provided in the first column if one is specified in model.

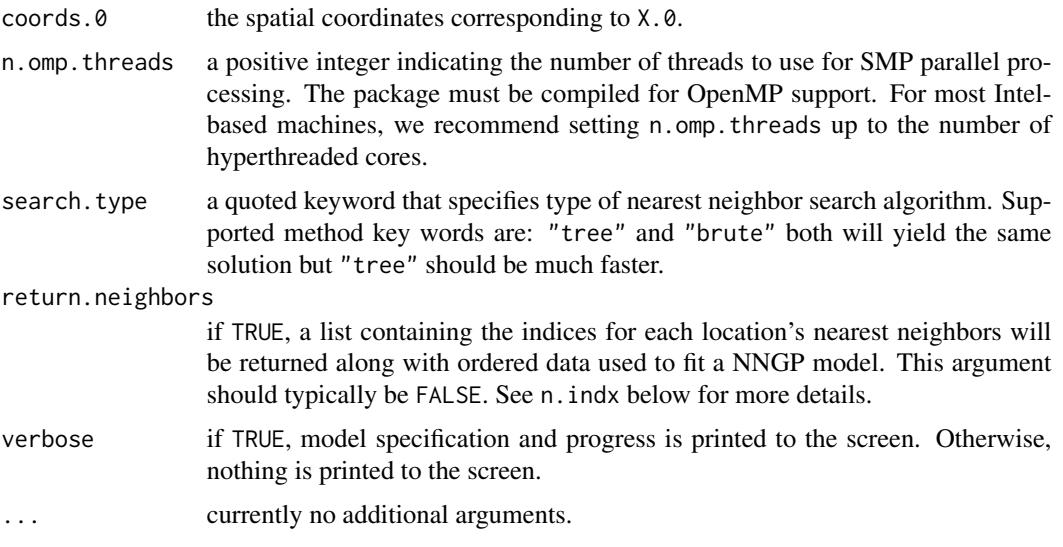

## Value

An object of class cNNGP, which is a list comprising:

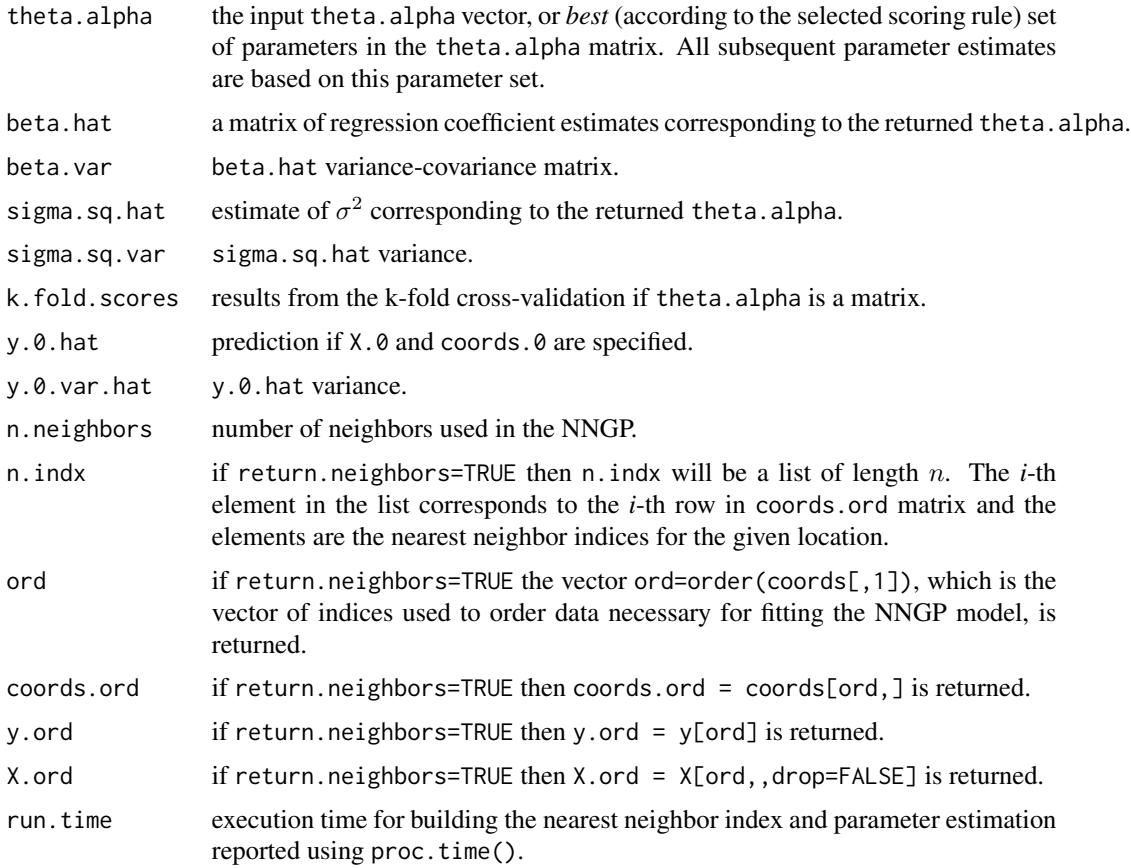

## spConjNNGP 5

## Author(s)

Andrew O. Finley <finleya@msu.edu>, Abhirup Datta <abhidatta@jhu.edu>, Sudipto Banerjee <sudipto@ucla.edu>

## References

Datta, A., S. Banerjee, A.O. Finley, and A.E. Gelfand. (2016) Hierarchical Nearest-Neighbor Gaussian process models for large geostatistical datasets. Journal of the American Statistical Association, 111:800-812.

Finley, A.O., A. Datta, B.C. Cook, D.C. Morton, H.E. Andersen, and S. Banerjee (2017) Applying Nearest Neighbor Gaussian Processes to massive spatial data sets: Forest canopy height prediction across Tanana Valley Alaska, <https://arxiv.org/abs/1702.00434v2>.

Gneiting, T and A.E. Raftery. (2007) Strictly proper scoring rules, prediction, and estimation. Journal of the American Statistical Association, 102:359-378.

## Examples

```
rmvn <- function(n, mu=0, V = matrix(1)){
  p <- length(mu)
  if(any(is.na(match(dim(V),p))))
    stop("Dimension problem!")
  D \leftarrow \text{chol}(V)t(matrix(rnorm(n*p), ncol=p)%*%D + rep(mu,rep(n,p)))
}
##Make some data
set.seed(1)
n < -2000coords \le cbind(runif(n,0,1), runif(n,0,1))
x \le cbind(1, rnorm(n))
B \leftarrow as.matrix(c(1,5))sigma.sq <- 5
tau.sq <-1phi <- 3/0.5
D <- as.matrix(dist(coords))
R \leftarrow \exp(-\pi h i \cdot D)w \leq -rmvn(1, rep(0,n), sigma.sq*R)
y \le - rnorm(n, x\ \#B + w, sqrt(tau.sq))
ho <- sample(1:n, 1000)
y.ho \leftarrow y[ho]x.ho <- x[ho,,drop=FALSE]
w.ho \leq w[ho]
```

```
coords.ho <- coords[ho,]
y <- y[-ho]
x < -x[-ho, drop=FALSE]w <- w[-ho,,drop=FALSE]
coords <- coords[-ho,]
##Fit a Conjugate NNGP model and predict for the holdout
sigma.sq.IG \leq c(2, sigma.sq)
cov.model <- "exponential"
g <- 10
theta.alpha <- cbind(seq(phi,30,length.out=g), seq(tau.sq/sigma.sq,5,length.out=g))
colnames(theta.alpha) <- c("phi", "alpha")
##one thread
m.c <- spConjNNGP(y~x-1, coords=coords, n.neighbors = 10,
                  X.0 = X.ho, coords.0 = \text{coordinates.ho},
                  k.fold = 5, score.rule = "crps",
                  n.omp.threads = 1,
               theta.alpha = theta.alpha, sigma.sq.IG = sigma.sq.IG, cov.model = cov.model)
m.c$beta.hat
m.c$theta.alpha.sigmaSq
m.c$k.fold.scores
##two threads
m.c <- spConjNNGP(y~x-1, coords=coords, n.neighbors = 10,
                  X.0 = X.ho, coords.0 = \text{coords.ho},
                  k.fold = 5, score.rule = "crps",
                  n.omp.threads = 2,
              theta.alpha = theta.alpha, sigma.sq.IG = sigma.sq.IG, cov.model = cov.model)
m.c$beta.hat
m.c$sigmaSq.hat
m.c$k.fold.scores
```
<span id="page-5-1"></span>

spNNGP *Function for fitting univariate Bayesian spatial regression models*

### Description

The function spNNGP fits Gaussian univariate Bayesian spatial regression models using Nearest Neighbor Gaussian Processes (NNGP).

<span id="page-5-0"></span>

## $spNNGP$  7

## Usage

```
spNNGP(formula, data = parent.frame(), coords, method = "response", n.neighbors = 15,
     starting, tuning, priors, cov.model = "exponential",
     n.samples, n.omp.threads = 1, search.type = "tree",
     return.neighbors = FALSE, verbose = TRUE, n.report = 100, ...)
```
## Arguments

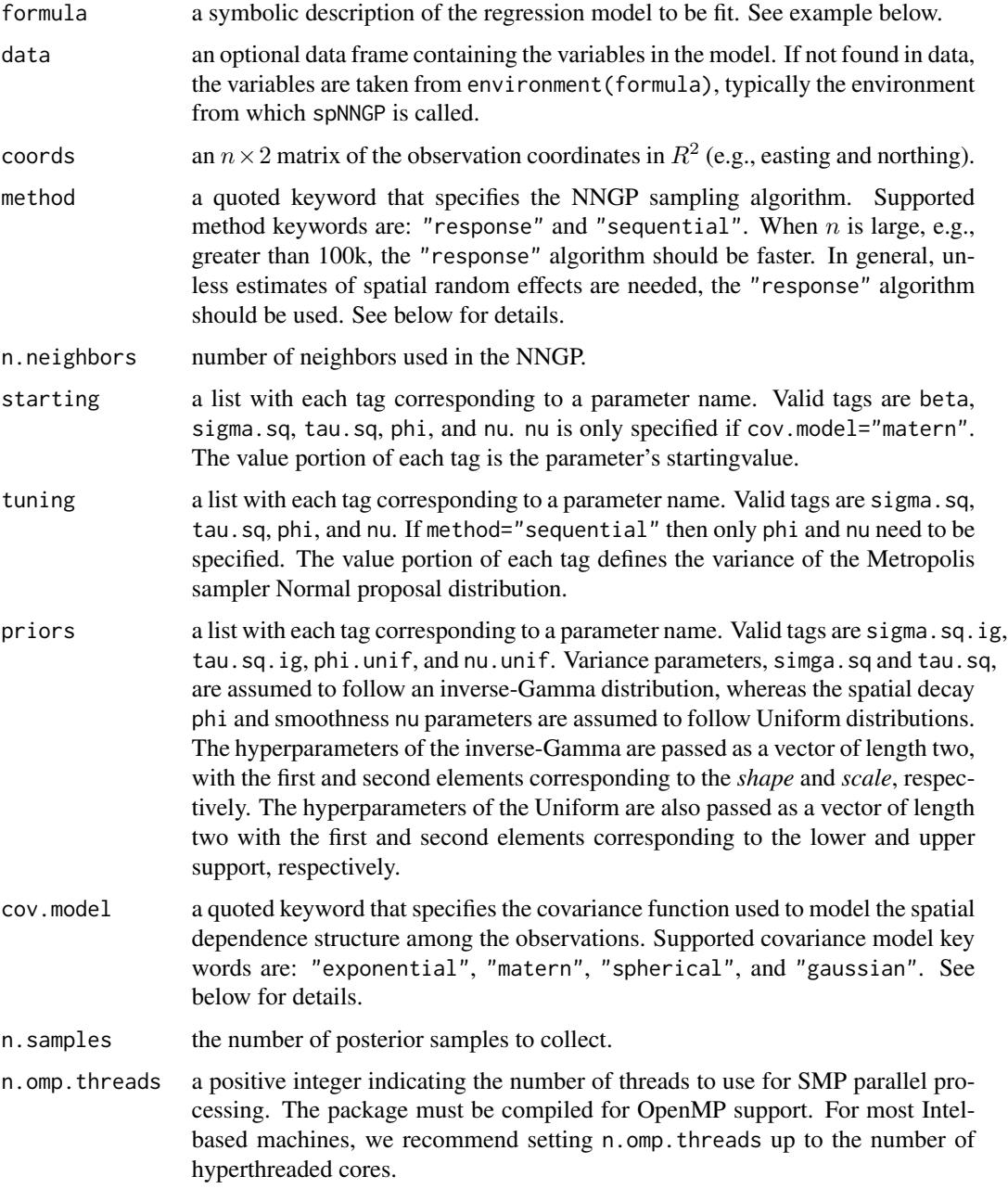

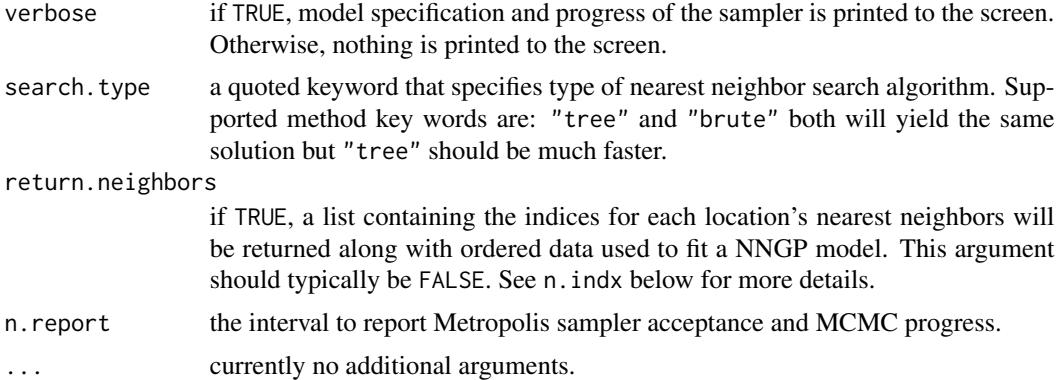

## Details

Model parameters can be fixed at their starting values by setting their tuning values to zero. The *no nugget* model is specified by setting tau.sq to zero in the starting and tuning lists.

## Value

An object of class rNNGP or sNNGP depending on the method, which is a list comprising:

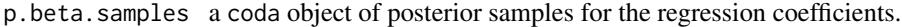

p.theta.samples

a coda object of posterior samples for covariance parameters.

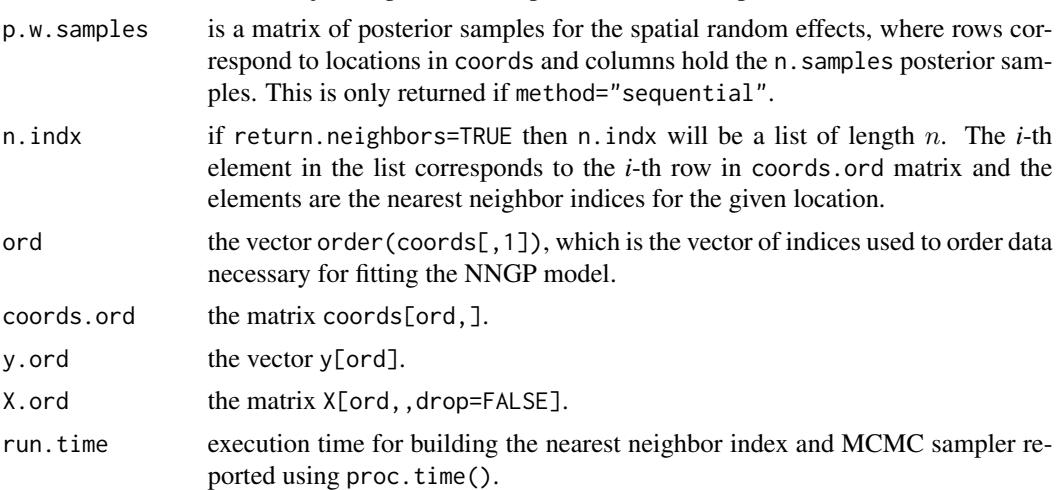

The return object will include additional objects used for subsequent prediction and/or model fit evaluation.

## Author(s)

Andrew O. Finley <finleya@msu.edu>, Abhirup Datta <abhidatta@jhu.edu>, Sudipto Banerjee <sudipto@ucla.edu>

## spNNGP 99

## References

Datta, A., S. Banerjee, A.O. Finley, and A.E. Gelfand. (2016) Hierarchical Nearest-Neighbor Gaussian process models for large geostatistical datasets. Journal of the American Statistical Association, 111:800-812

Finley, A.O., A. Datta, B.C. Cook, D.C. Morton, H.E. Andersen, and S. Banerjee (2017) Applying Nearest Neighbor Gaussian Processes to massive spatial data sets: Forest canopy height prediction across Tanana Valley Alaska, <https://arxiv.org/abs/1702.00434v2>.

## Examples

```
rmvn <- function(n, mu=0, V = matrix(1)){
  p <- length(mu)
  if(any(is.na(match(dim(V),p))))
    stop("Dimension problem!")
  D \leftarrow \text{chol}(V)t(matrix(rnorm(n*p), ncol=p)%*%D + rep(mu,rep(n,p)))
}
##Make some data
set.seed(1)
n < - 100coords \leq cbind(runif(n,0,1), runif(n,0,1))
x \leftarrow \text{cbind}(1, \text{norm}(n))B \le - as.matrix(c(1,5))
sigma.sq <-5tau.sq <- 1
phi <- 3/0.5
D <- as.matrix(dist(coords))
R \leftarrow \exp(-\pi h i \cdot D)w \leq -r m v n(1, rep(0,n), sigma.sq*R)y <- rnorm(n, x%*%B + w, sqrt(tau.sq))
##Fit a Response and Sequential NNGP model
n.samples <- 500
starting <- list("phi"=phi, "sigma.sq"=5, "tau.sq"=1)
tuning <- list("phi"=0.5, "sigma.sq"=0.5, "tau.sq"=0.5)
priors <- list("phi.Unif"=c(3/1, 3/0.01), "sigma.sq.IG"=c(2, 5), "tau.sq.IG"=c(2, 1))
cov.model <- "exponential"
m.s <- spNNGP(y~x-1, coords=coords, starting=starting, method="sequential", n.neighbors=10,
               tuning=tuning, priors=priors, cov.model=cov.model,
               n.samples=n.samples, n.omp.threads=2)
```

```
round(summary(m.s$p.beta.samples)$quantiles[,c(3,1,5)],2)
round(summary(m.s$p.theta.samples)$quantiles[,c(3,1,5)],2)
plot(apply(m.s$p.w.samples, 1, median), w)
```

```
m.r <- spNNGP(y~x-1, coords=coords, starting=starting, method="response", n.neighbors=10,
              tuning=tuning, priors=priors, cov.model=cov.model,
             n.samples=n.samples, n.omp.threads=2)
```

```
round(summary(m.r$p.beta.samples)$quantiles[,c(3,1,5)],2)
round(summary(m.r$p.theta.samples)$quantiles[,c(3,1,5)],2)
```
spPredict *Function for prediction at new locations using* spNNGP *models.*

## Description

The function spPredict collects posterior predictive samples for a set of new locations given a [spNNGP](#page-5-1) object.

## Usage

spPredict(sp.obj, X.0, coords.0, start=1, end, thin=1, n.omp.threads = 1, verbose=TRUE, n.report=100, ...)

## Arguments

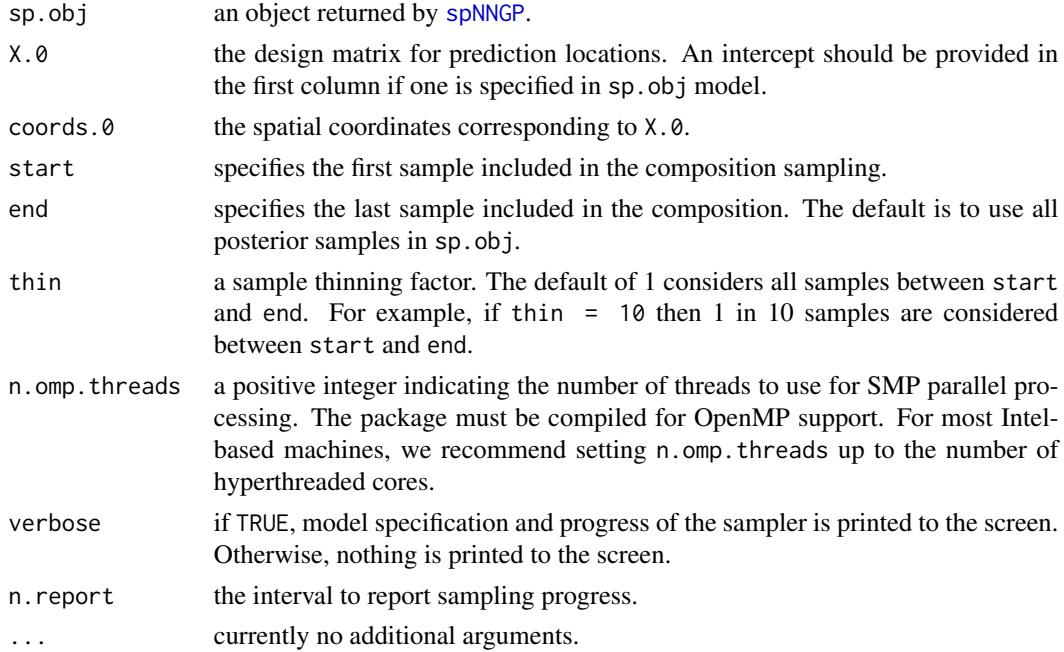

## <span id="page-10-0"></span>spPredict the state of the state of the state of the state of the state of the state of the state of the state of the state of the state of the state of the state of the state of the state of the state of the state of the

## Value

A list comprising:

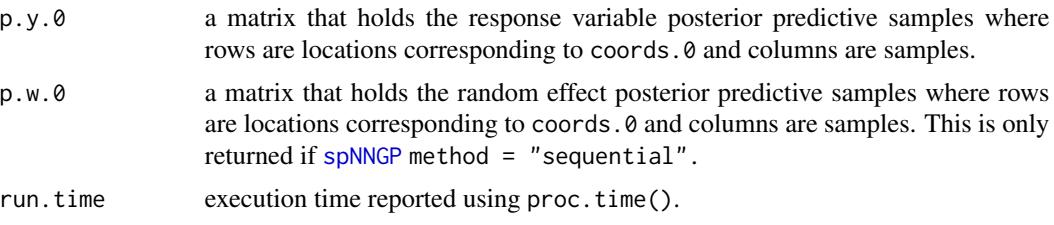

## Author(s)

Andrew O. Finley <finleya@msu.edu>, Abhirup Datta <abhidatta@jhu.edu>, Sudipto Banerjee <sudipto@ucla.edu>

## References

Datta, A., S. Banerjee, A.O. Finley, and A.E. Gelfand. (2016) Hierarchical Nearest-Neighbor Gaussian process models for large geostatistical datasets. Journal of the American Statistical Association, 111:800-812.

Finley, A.O., A. Datta, B.C. Cook, D.C. Morton, H.E. Andersen, and S. Banerjee (2017) Applying Nearest Neighbor Gaussian Processes to massive spatial data sets: Forest canopy height prediction across Tanana Valley Alaska, <https://arxiv.org/abs/1702.00434v2>.

## Examples

```
rmvn <- function(n, mu=0, V = matrix(1)){
  p <- length(mu)
  if(any(is.na(match(dim(V),p))))
    stop("Dimension problem!")
  D \leftarrow \text{chol}(V)t(matrix(rnorm(n*p), ncol=p)%*%D + rep(mu,rep(n,p)))
}
##Make some data
set.seed(1)
n < -100coords \leq cbind(runif(n,0,1), runif(n,0,1))
x \leftarrow \text{cbind}(1, \text{rnorm}(n))B \leftarrow as.matrix(c(1,5))sigma.sq <-5tau.sq <-1phi <- 3/0.5
D <- as.matrix(dist(coords))
```

```
R \leftarrow \exp(-\pi h i \cdot D)w \leq -rmvn(1, rep(0,n), signa.sq*R)y \le - rnorm(n, x\ \#B + w, sqrt(tau.sq))
ho \le sample(1:n, 50)y.ho \leftarrow y[ho]x.ho <- x[ho,,drop=FALSE]
w.ho \leq w[ho]coords.ho <- coords[ho,]
y \leftarrow y[-ho]x <- x[-ho,,drop=FALSE]
w <- w[-ho,,drop=FALSE]
coords <- coords[-ho,]
##Fit a Response and Sequential NNGP model
n.samples <- 500
starting <- list("phi"=phi, "sigma.sq"=5, "tau.sq"=1)
tuning <- list("phi"=0.5, "sigma.sq"=0.5, "tau.sq"=0.5)
priors <- list("phi.Unif"=c(3/1, 3/0.01), "sigma.sq.IG"=c(2, 5), "tau.sq.IG"=c(2, 1))
cov.model <- "exponential"
n.report <- 500
##Predict for holdout set using both models
m.s <- spNNGP(y~x-1, coords=coords, starting=starting, method="sequential", n.neighbors=10,
               tuning=tuning, priors=priors, cov.model=cov.model,
              n.samples=n.samples, n.omp.threads=2, n.report=n.report)
m.r <- spNNGP(y~x-1, coords=coords, starting=starting, method="response", n.neighbors=10,
               tuning=tuning, priors=priors, cov.model=cov.model,
              n.samples=n.samples, n.omp.threads=2, n.report=n.report)
##Prediction for holdout data
p.s \leq spPredict(m.s, X.0 = x.ho, coords.0 = coords.ho, n.omp.threads=2)plot(apply(p.s$p.w.0, 1, mean), w.ho)
plot(apply(p.s$p.y.0, 1, mean), y.ho)
p.r \leq spPredict(m.r, X.0 = x.ho, coords.0 = coords.ho, n.omp.threads=2)points(apply(p.r$p.y.0, 1, mean), y.ho, pch=19, col="blue")
```
# <span id="page-12-0"></span>Index

∗Topic datasets CHM, [2](#page-1-0) ∗Topic model spConjNNGP, [2](#page-1-0) spNNGP, [6](#page-5-0) spPredict, [10](#page-9-0)

CHM, [2](#page-1-0)

spConjNNGP, [2](#page-1-0) spNNGP, [6,](#page-5-0) *[10,](#page-9-0) [11](#page-10-0)* spPredict, [10](#page-9-0)